### In [1]:

# **import pandas as pd**

tenis = pd.read excel("tenis.xlsx") tenis

### Out[1]:

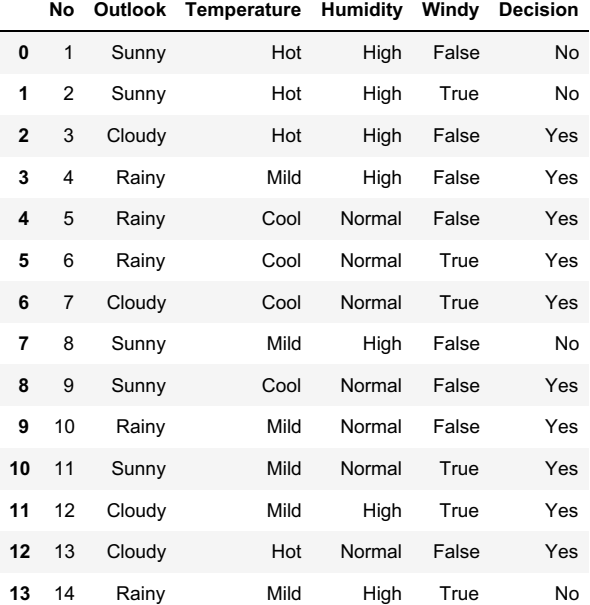

### In [2]:

**from sklearn.preprocessing import** LabelEncoder

```
le = LabelEncoder()
tenis['Outlook'] = le.fit_transform(tenis['Outlook'])
tenis['Temperature'] = le.fit transform(tenis['Temperature'])
tenis['Humidity'] = le.fit_transform(tenis['Humidity'])
tenis['Windy'] = le.fit transform(tenis['Windy'])
print(tenis)
```
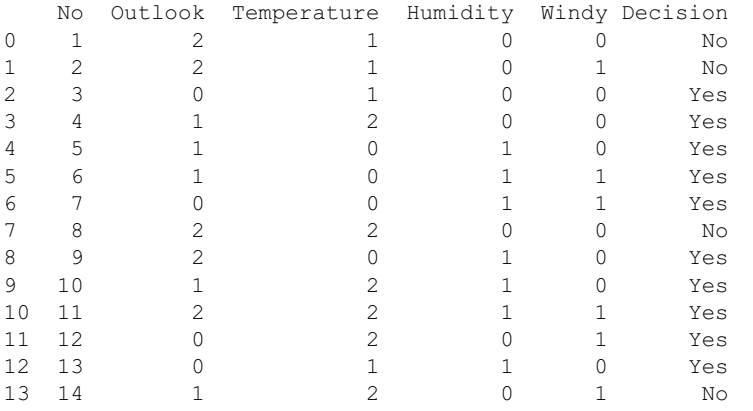

# In [3]:

*# independen*

```
x = \text{tenis.drop}(["Decision"], axis = 1)
```
*# dependen*

y = tenis["Decision"]

# **from sklearn.model\_selection import** train\_test\_split

x\_train, x\_test, y\_train, y\_test = train\_test\_split(x, y, test\_size =  $0.2$ , random\_state =  $0$ )

### In [5]:

**from sklearn.naive\_bayes import** GaussianNB

*# fungsi klasifikasi naive bayes*  $modelnb = GaussianNB()$ 

*# memasukkan data training pada fungsi klasifikasi naive bayes*  $h$ hbtrain = modelnb.fit(x train, y train)

#### In [6]:

 $y$  pred = nbtrain.predict(x test) y\_pred

### Out[6]:

array(['Yes', 'Yes', 'Yes'], dtype='<U3')

#### In [7]:

```
from sklearn.metrics import accuracy_score
\alpha accuracy = accuracy score(y test, y pred)
accuracy
```
#### Out[7]:

1.0